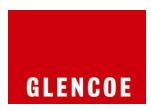

## Technology Handbook

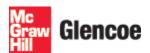

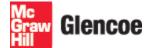

The McGraw·Hill Companies

Copyright © by The McGraw-Hill Companies, Inc. All rights reserved. Permission is granted to reproduce the material contained herein on the condition that such materials be reproduced only for classroom use; be provided to students, teachers, and families without charge; and be used solely in conjunction with the [book title] program. Any other reproduction, for sale or other use, is expressly prohibited.

Send all inquiries to: Glencoe/McGraw-Hill I I €€ÁÔæ (} }ÁÔ[ { { [ } • Ô[ | ˇ { à ˇ • ÉÂJ PÁ HCFJ

Microsoft, Microsoft Office, Microsoft Word, Microsoft Excel, Microsoft Access, Microsoft PowerPoint, Microsoft Outlook, Internet Explorer, and Windows and all other Microsoft names and logos are trademarks or registered trademarks of Microsoft Corporation in the United States and/or other countries.

Microsoft product screenshots reprinted with permission from Microsoft Corporation.

Glencoe/McGraw-Hill is independent from Microsoft Corporation, and not affiliated with Microsoft in any manner. Between the time that Web site information is gathered and published, it is not unusual for some sites to have changed URLs or closed. URLs will be updated in reprints or on the Online Resource Center when possible.

Printed in the United States of America

## Table of Contents

| Module 1—Computers in Your Life         | 1       |
|-----------------------------------------|---------|
| What Is a Computer?                     | 1       |
| The First Computers                     | 3       |
| The Impact of Computers on Society      | 5       |
| Types of Computers and Computer Systems | 7       |
| Ergonomics                              | 9<br>12 |
| Assessment                              | 12      |
| Module 2—Hardware                       | 14      |
| Input devices                           | 14      |
| Output devices                          | 17      |
| Processing Components                   | 18      |
| Storage Devices                         | 20      |
| Networks                                | 23      |
| Assessment                              | 25      |
| Module 3—Software                       | 27      |
| Operating Systems                       | 27      |
| Applications                            | 30      |
| Utility Programs                        | 32      |
| Upgrades and Installation Problems      | 36      |
| Viruses and Worms                       | 38      |
| Assessment                              | 40      |
| Module 4A—Getting Started in Windows XP | 42      |
| The Graphical User Interface (GUI)      | 42      |
| Working with Files and Folders          | 46      |
| Pathnames and File Compression          | 52      |
| The Control Panel                       | 54      |
| Shutting Down                           | 57      |
| Using Help                              | 60      |
| Assessment                              | 62      |

## **Table of Contents**

| Module 4A—Getting Started in Windows Vista     | 64  |
|------------------------------------------------|-----|
| The Graphical User Interface (GUI)             | 64  |
| Working with Files and Folders                 | 68  |
| Pathnames and File Compression                 | 74  |
| The Control Panel                              | 76  |
| Shutting Down                                  | 79  |
| Using Help                                     | 82  |
| Assessment                                     | 84  |
| Module 5—Online Connections and Communications | 86  |
| E-mail, Distribution Lists, Newsgroups, and    | 86  |
| Instant Messaging E-commerce                   | 90  |
| Emerging Technology                            | 93  |
| Assessment                                     | 96  |
| Assessment                                     | 90  |
| Module 6—Online Ethics, Safety, and Privacy    | 98  |
| Ethics and Technology                          | 98  |
| Copyrights and Wrongs                          | 101 |
| Netiquette                                     | 104 |
| Staying Safe Online                            | 107 |
| Assessment                                     | 111 |
| Module 7—Research on the Internet              | 113 |
| Using the Internet                             | 113 |
| Speed on the Internet                          | 116 |
| Techniques for Searching                       | 119 |
| Evaluating Web Sites                           | 123 |
| Useful Online Resources                        | 126 |
| Assessment                                     | 129 |